# CSE 332: Hash Tables

Hunter Zahn (for Richard Anderson)
Spring 2016

#### Announcements

## AVL find, insert, delete: O(log n)

Suppose (unique) keys between 0 and 1000.

– Can we do better than O(log n)?

#### **Arrays for Dictionaries**

Now suppose keys are first, last names

– how big is the key space?

But keyspace is sparsely populated

- <10<sup>5</sup> active students

#### Hash Tables

- Map keys to a smaller array called a hash table
  - via a hash function h(K)
  - Find, insert, delete: O(1) on average!

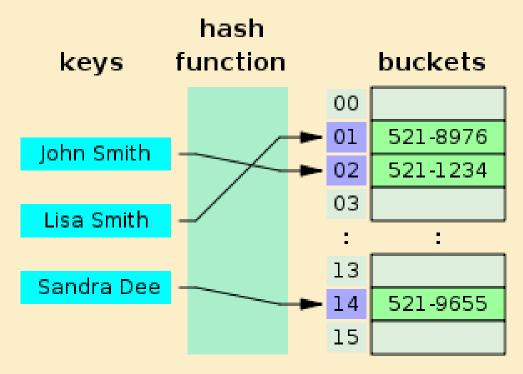

#### Simple Integer Hash Functions

- key space K = integers
- TableSize = 10

• h(K) =

• Insert: 7, 18, 41, 34

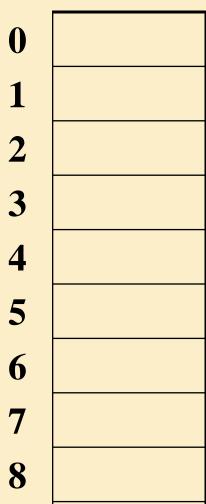

9

#### Simple Integer Hash Functions

- key space K = integers
- TableSize = 7

• h(K) = K % 7

• Insert: 7, 18, 41, 34

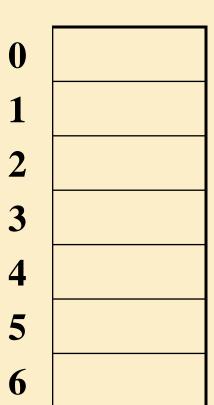

#### Aside: Properties of Mod

To keep hashed values within the size of the table, we will generally do:

$$h(K) = function(K) \% TableSize$$
  
(In the previous examples, function(K) = K.)

#### Useful properties of mod:

- (a + b) % c = [(a % c) + (b % c)] % c
- (a b) % c = [(a % c) (b % c)] % c
- $a \% c = b \% c \rightarrow (a b) \% c = 0$

# String Hash Functions?

What's a good hash function for a string?

# Some String Hash Functions

key space = strings

$$K = S_0 S_1 S_2 ... S_{m-1}$$
 (where  $S_i$  are chars:  $S_i \in [0, 128]$ )

- 1.  $h(K) = s_0 \%$  TableSize
- 2.  $h(K) = \left(\sum_{i=0}^{m-1} s_i\right)$  % TableSize
- 3.  $h(K) = \left(\sum_{i=0}^{m-1} s_i \cdot 128^i\right)$  % TableSize

#### Hash Function Desiderata

What are good properties for a hash function?

#### Designing Hash Functions

Often based on modular hashing:

$$h(K) = f(K) \% P$$

P is typically the TableSize

P is often chosen to be prime:

- Reduces likelihood of collisions due to patterns in data
- Is useful for guarantees on certain hashing strategies (as we'll see)

But what would be a more convenient value of P?

#### A Fancier Hash Function

Some experimental results indicate that modular hash functions with prime tables sizes are not ideal.

Lots of better solutions, e.g.,

```
jenkinsOneAtATimeHash(String key, int keyLength) {
  hash = 0;
   for (i = 0; i < key len; i++) {</pre>
        hash += \text{key}[i];
        hash += (hash << 10);
        hash ^= (hash >> 6);
  hash += (hash << 3);
   hash ^= (hash >> 11);
   hash += (hash << 15);
  return hash % TableSize; UW CSE 332, Spring 2016
```

#### Collision Resolution

**Collision**: when two keys map to the same location in the hash table.

How handle this?

#### Separate Chaining

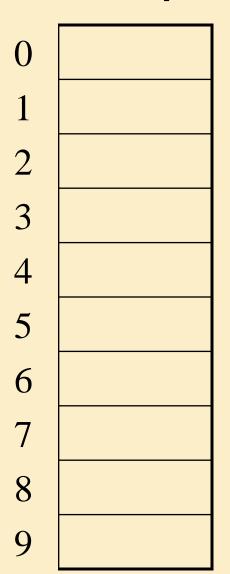

| 10  |  |
|-----|--|
| 22  |  |
| 107 |  |
| 12  |  |
| 42  |  |

**Insert**:

All keys that map to the same hash value are kept in a list (or "bucket").

#### Analysis of Separate Chaining

The load factor,  $\lambda$ , of a hash table is  $\lambda = \frac{1}{T^2}$ 

$$\lambda = \frac{N}{\text{TableSize}}$$

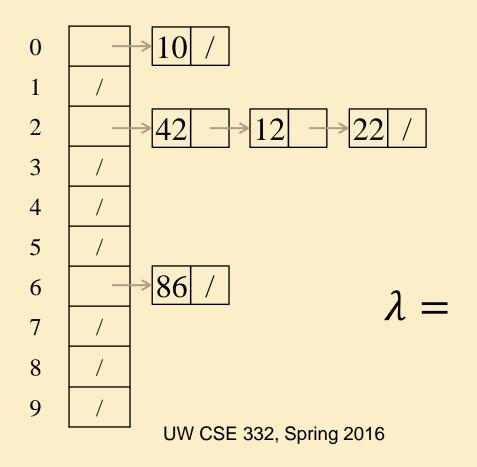

# Analysis of Separate Chaining

The load factor,  $\lambda$ , of a hash table is  $\lambda = \frac{N}{\text{TableSize}}$  $\lambda$  = average # of elems per bucket

$$\lambda = \frac{N}{\text{TableSize}}$$

#### Average cost of:

- Unsuccessful find?
- Successful find?
- Insert?

#### Alternative: Use Empty Space in the Table

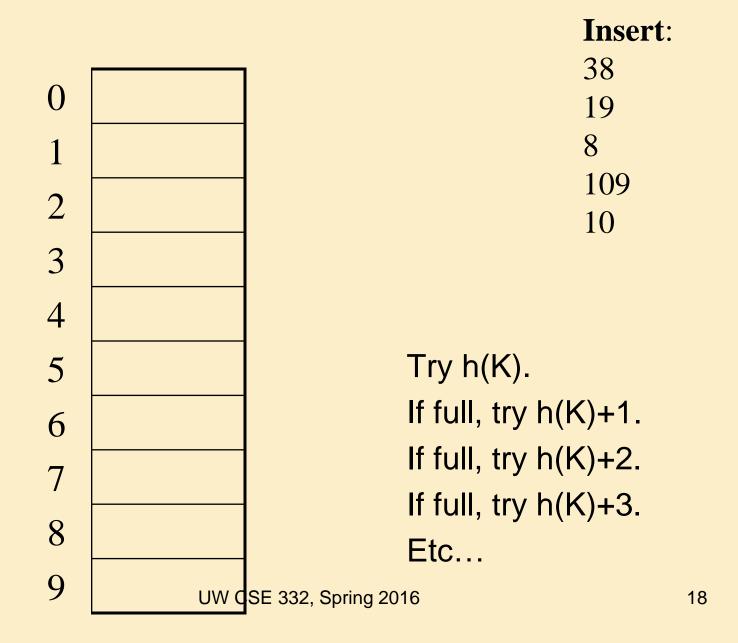

# Open Addressing

The approach on the previous slide is an example of **open addressing**:

After a collision, try "next" spot. If there's another collision, try another, etc.

Finding the next available spot is called **probing**:

```
0^{th} probe = h(k) % TableSize

1^{th} probe = (h(k) + f(1)) % TableSize

2^{th} probe = (h(k) + f(2)) % TableSize
```

 $i^{th}$  probe = (h(k) + f(i)) % TableSize

f(i) is the probing function. We'll look at a few...

#### Linear Probing

$$f(i) = i$$

Probe sequence:

```
0^{th} probe = h(K) % TableSize

1^{th} probe = (h(K) + 1) % TableSize

2^{th} probe = (h(K) + 2) % TableSize
```

- - -

ith probe = (h(K) + i) % TableSize

#### **Linear Probing**

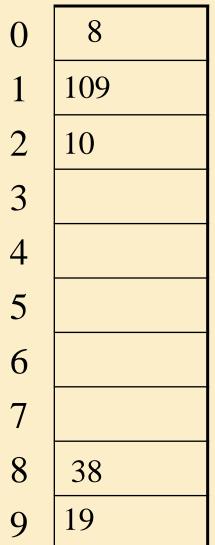

|                         | <b>Insert</b> : |
|-------------------------|-----------------|
|                         | 38              |
|                         | 19              |
|                         | 8               |
|                         | 109             |
| Try h(K)                | 10              |
| If full, try $h(K)+1$ . |                 |
| If full, try $h(K)+2$ . |                 |

Etc...

If full, try h(K)+3.

# Linear Probing – Clustering

no collision

النافافافالالنالالالالالاقافالالاقافالالا UW CSE 332, Spring 2016 [R. Sedgewick]

collision in small cluster

collision in large cluster

# Analysis of Linear Probing

- For any  $\lambda$  < 1, linear probing will find an empty slot
- Expected # of probes (for large table sizes)
  - unsuccessful search:

$$\frac{1}{2}\left(1+\frac{1}{(1-\lambda)^2}\right)$$

- successful search:

$$\frac{1}{2} \left( 1 + \frac{1}{(1 - \lambda)} \right)$$

- Linear probing suffers from primary clustering
- Performance quickly degrades for  $\lambda > 1/2$

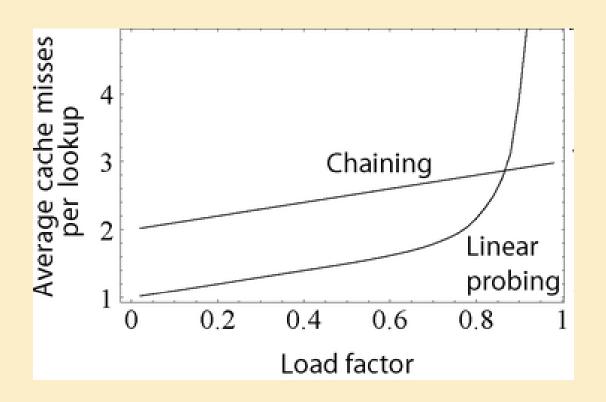

#### Quadratic Probing

$$f(i) = i^2$$

Less likely to encounter
Primary
Clustering

#### Probe sequence:

```
0^{th} probe = h(K) % TableSize

1^{th} probe = (h(K) + 1) % TableSize

2^{th} probe = (h(K) + 4) % TableSize

3^{th} probe = (h(K) + 9) % TableSize

...

i^{th} probe = (h(K) + i^2) % TableSize
```

#### Quadratic Probing Example

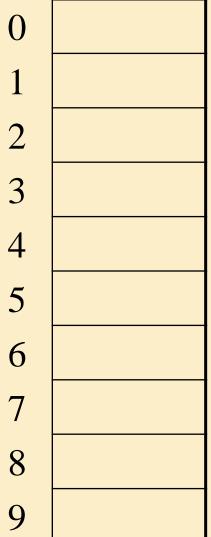

Insert: 89

#### Another Quadratic Probing Example

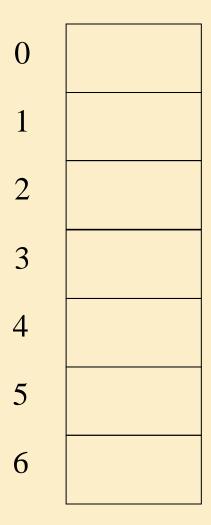

TableSize = 
$$7$$
 h(K) = K %  $7$ 

```
insert(76) 76 % 7 =6
insert(40) 40 % 7 =5
insert(48) 48 % 7 =6
insert(5) 5 % 7 =5
insert(55) 55 % 7 =6
insert(47) 47 % 7 =5
```

#### Quadratic Probing: Success guarantee for $\lambda < \frac{1}{2}$

Assertion #1: If T = TableSize is **prime** and  $\lambda < \frac{1}{2}$ , then quadratic probing will find an empty slot in  $\leq$  T/2 probes

Assertion #2: For prime T and all  $0 \le i, j \le T/2$  and  $i \ne j$ ,

(b(K)  $+ i^2$ ) &  $T \ne (b(K) + i^2)$  & T

 $(h(K) + i^2) % T \neq (h(K) + j^2) % T$ 

Assertion #3: Assertion #2 proves assertion #1.

#### Quadratic Probing: Success guarantee for $\lambda < \frac{1}{2}$

We can prove assertion #2 by contradiction. Suppose that for some  $i \neq j$ ,  $0 \leq i, j \leq T/2$ , prime T:  $(h(K) + i^2) % T = (h(K) + j^2) % T$ 

## Quadratic Probing: Properties

- For any  $\lambda < \frac{1}{2}$ , quadratic probing will find an empty slot; for bigger  $\lambda$ , quadratic probing may find a slot.
- Quadratic probing does not suffer from primary clustering: keys hashing to the same area is ok
- But what about keys that hash to the same slot?
  - Secondary Clustering!

## Double Hashing

Idea: given two different (good) hash functions h(K) and g(K), it is unlikely for two keys to collide with both of them.

So...let's try probing with a second hash function:

$$f(i) = i * g(K)$$

Probe sequence:

```
0^{th} probe = h(K) % TableSize

1^{th} probe = (h(K) + g(K)) % TableSize

2^{th} probe = (h(K) + 2*g(K)) % TableSize

3^{th} probe = (h(K) + 3*g(K)) % TableSize

....

i^{th} probe = (h(K) + i*g(K)) % TableSize
```

## Double Hashing Example

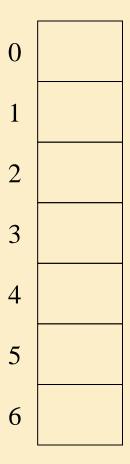

TableSize = 7  

$$h(K) = K \% 7$$
  
 $g(K) = 5 - (K \% 5)$ 

#### Another Example of Double Hashing

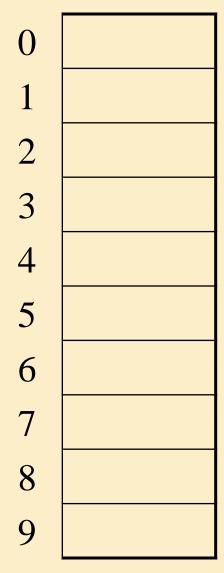

#### **Hash Functions**:

$$T = TableSize = 10$$
  
 $h(K) = K \% T$   
 $g(K) = 1 + (K/T) \% (T-1)$ 

Insert these values into the hash table in this order. Resolve any collisions with double hashing:

13

28

33

147

43

#### Analysis of Double Hashing

- Double hashing is safe for  $\lambda$  < 1 for this case:
  - h(k) = k % p
  - g(k) = q (k % q)
  - -2 < q < p, and p, q are primes
- Expected # of probes (for large table sizes)
  - unsuccessful search:

$$\frac{1}{1-\lambda}$$

– successful search:

$$\frac{1}{\lambda} \log_e \left( \frac{1}{1-\lambda} \right)$$

#### Deletion in Separate Chaining

How do we delete an element with separate chaining?

# Deletion in Open Addressing

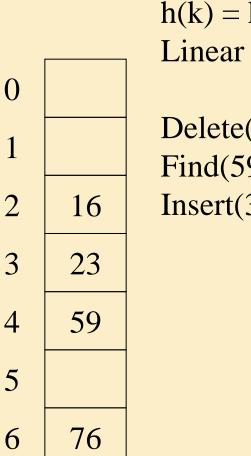

h(k) = k % 7Linear probing

Delete(23) Find(59) Insert(30)

> Need to keep track of deleted items... leave a "marker"

#### Rehashing

When the table gets too full, create a bigger table (usually 2x as large) and hash all the items from the original table into the new table.

- When to rehash?
  - Separate chaining: full ( $\lambda = 1$ )
  - Open addressing: half full ( $\lambda = 0.5$ )
  - When an insertion fails
  - Some other threshold
- Cost of a single rehashing?

## Rehashing Picture

 Starting with table of size 2, double when load factor > 1.

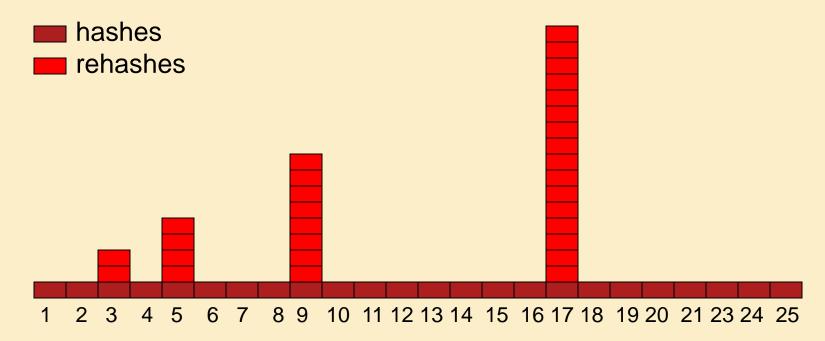

# Amortized Analysis of Rehashing

- Cost of inserting n keys is < 3n</li>
- suppose  $2^k + 1 \le n \le 2^{k+1}$ 
  - Hashes = n
  - Rehashes =  $2 + 2^2 + ... + 2^k = 2^{k+1} 2$
  - $Total = n + 2^{k+1} 2 < 3n$

#### Example

$$- n = 33$$
, Total =  $33 + 64 - 2 = 95 < 99$ 

#### Equal objects must hash the same

• The Java library (and your project hash table) make a very important assumption that clients must satisfy...

```
If c.compare(a,b) == 0, then we require
h.hash(a) == h.hash(b)
```

- If you ever override equals
  - You need to override hashCode also in a consistent way
  - See CoreJava book, Chapter 5 for other "gotchas" with equals

# Hashing Summary

- Hashing is one of the most important data structures.
- Hashing has many applications where operations are limited to find, insert, and delete.
  - But what is the cost of doing, e.g., findMin?
- Can use:
  - Separate chaining (easiest)
  - Open hashing (memory conservation, no linked list management)
  - Java uses separate chaining
- Rehashing has good amortized complexity.
- Also has a big data version to minimize disk accesses: extendible hashing. (See book.)

#### **Terminology Alert!**

- We (and the book) use the terms
  - "chaining" or "separate chaining"
  - "open addressing"

- Very confusingly
  - "open hashing" is a synonym for "chaining"
  - "closed hashing" is a synonym for "open addressing"

## Hashing vs. AVL Trees

Advantages of Hash Tables

Advantages of AVL Trees